# Ch 10. Characters, C-Strings, and the string class

CS 2308 Spring 2015

Jill Seaman

#### Characters

- Built-in data type
- Value: a single character
- Literals: 'a', '!', '\n', '8', ...
- Operations:
  - assignment: =

- char ch; ch = 'a'; if (ch=='A') ...
- compare: ==, <, etc.
- implicit conversion to/from int: uses the ascii code

```
char ch = 'A';
cout << ch + 10 <<endl;
cout << static_cast<char>(ch+10) << endl;
K</pre>
Output:
75
K
```

## 10.1 Character Testing

- The C library provides several functions for testing characters.
- Requires the cctype header file
- They take a char (or int as ascii) argument
- They return true or false and can be used as boolean expressions in if/while/etc.:

```
char input;
...
if (isupper(input)) ...
```

## **Character Testing**

| isalpha | true for any letter of the alphabet                 |
|---------|-----------------------------------------------------|
| isdigit | true for digit                                      |
| islower | true for lowercase letter                           |
| isupper | true for uppercase letter                           |
| isalnum | true for letter or digit                            |
| isspace | true for space, tab, newline (aka whitespace)       |
| ispunct | true for anything not a digit, letter or whitespace |

#### 10.2 Character Case conversion

- These take a char (or int), and return an int(!)
- toupper(c)
  - if c is lowercase, returns (the ascii value of) its uppercase version
  - otherwise returns c
- tolower(c)
  - if c is uppercase, returns (the ascii value of) its lowercase version
  - otherwise returns c
- Does NOT change argument (c)

```
char x = 'A';
char y = tolower(x); //converts to char
cout << x << " " << y << endl;
```

## Output:

# Аa

#### 10.3 C-Strings

- In any programming language, a "string" is a sequence of characters.
- In C++, a C-String is a certain way of representing a string in memory
- A C-String is:
  - a sequence of characters (char)
  - stored in consecutive memory locations
  - ALWAYS terminated by a null character ('\0', ascii=0)

| H i T h | e r | e ! | \0 |
|---------|-----|-----|----|
|---------|-----|-----|----|

## **C-String**

- A C-String can be stored in a char array.
  - Make sure array is large enough for the null char! (add one to the length).
- String literals are stored in memory as C-Strings:
  - "Jim Kase", "A00123456", "\$2.35/lb"
  - they have type char[]
  - they have a '\0' at the end.

## **C-String**

- Functions that take a C-string as an argument do NOT require an additional parameter for the size.
  - The size is unnecessary, because the null char marks the end. It's a sentine!!
  - Use a sentinel-controlled loop:

```
int cstringLength (char cstr[]) {
  int count=0;
  while (cstr[count]!='\0')
     count++;
  return count;
```

## Operations over C-Strings

- Cannot use = or == on char[] (arrays: doesn't work)
- output: can use << (!)</li>
- input: **can** use >> (!)
  - input stops at whitespace (space, tab, newline)!
  - but input does NOT stop at end of array!
  - it puts the '\0' at the end for you
- input: can use cin.getline(char s[], int n)
  - input stops at '\n' OR after n-1 characters have been read

```
char cstr[10];
cout << "Enter a name: ";</pre>
cin.getline(cstr,10);
cout << "You entered: "<< cstr << endl; You entered: Tom Johns</pre>
```

```
Enter a name:
Tom Fox
You entered: Tom Fox
Enter a name:
Tom Johnson
```

11

## 10.4 Library Functions for C-Strings

- Functions over C-strings are provided by the C library.
- Usually require the cstring header
- Function headers look like this: func(char \*s)
  - recall char \*s is basically equivalent to char s[]
  - recall the size is not needed (it looks for '\0')
- the argument can be:
- the name of a char array (data must be '\0' terminated!)
- a string literal

## C-string length

- int **strlen** (char\* str)
- Returns the number of characters in a C-string (up to but not including the null char).

```
char cstr[300] = "Economics";
cout << strlen(cstr) << endl; //prints 9</pre>
cout << strlen("Economics") << endl; //prints 9</pre>
```

#### C-string copy

- char\* **strcpy** (char \*destination, char \*source);
- Copies source C-string to destination
  - destination is modified (a variable)
  - destination must be long enough
  - ignore returned value (destination is returned)
- Use strcpy to perform assignment for C-strings
- example:

```
char string1[13] = "Hello ";
char string2[7] = "World!";
//simulate: string1 = string2;
strcpy(string1, string2);
cout << string1 << endl;</pre>
```

Output: World!

12

#### C-string compare

- int strcmp (char \*str1, char \*str2);
- Compares str1 and str2, using ascii values
  - if str1 and str2 are the same, returns 0
  - if str1 comes before str2 alphabetically, returns -1
  - if str1 comes after str2 alphabetically, returns 1
- Use strcmp to perform comparison for C-strings
- example:

```
char string1[13] = "Hello ";
char string2[7] = "World!";
// if (string1<string2)...
if (strcmp(string1, string2) < 0)
  cout << "Hello comes before World" << endl;</pre>
```

#### 10.7 More about the C++ string class

- string is a data type provided by the C++ library.
  - Specifically it is a class (see chapter 13).
- string requires the <string> header file
  - <iostream> may work as well
- To define a string variable:
  - string name1;
  - name1 is called a string object.

Empty string literal:

- initialized to the empty string (size is 0!)
- The representation in memory of a string object is hidden from the programmer.

### Operations over string objects

• initialization using = with a C-string literal or string

```
string name1 = "Steve Jobs";
string name2 = name1;
```

assignment using = with C-string literal or string

15

```
string name1, name2;
name1 = "Andre Johnson";
name2 = name1;
```

## Operations over string objects

output using <<</li>

```
string name1 = "Steve Jobs";
cout << "Name " << name1 << endl;</pre>
```

input using >> (input stops at first whitespace!)

```
string name1;
cout << "Enter your name ";
cin >> name1;
```

• input using getline note: not the same one as for c-strings

```
string name1;
cout << "Enter your name ";
getline (cin, name1);</pre>
```

#### Operations over string objects

 comparing string objects: < <= > >= == != (alphabetical order using ascii values)

```
string string1, string2;
string1 = "Hello ";
string2 = "World!";
if (string1 < string2)
   cout << "Hello comes before World" << endl;</pre>
```

string objects can be compared to C-strings

```
string string1;
cout << "Enter a word: ";
cin >> string1;
if (string1 == "Hello")
    cout << "You entered Hello." << endl;
17</pre>
```

### More operations over string objects

- [n] subscript notation, returns char at position n
- or use string.at(n)--performs bounds check

```
string string1 = "Hello ";
cout << string1[4] << endl;
cout << string1.at(1) << endl;</pre>
```

terminate called throwing an exceptionAbort trap: 6

18

## string class member functions

- string class has many member functions that operate over the string object (Table 10-7).
- theString.length(): returns length of string stored in theString (can also use .size()).

```
string theString = "Hello";
cout << theString.length() << endl; //outputs 5</pre>
```

- theString.append(str): appends str (string or c-string) to the end of theString
  - It changes the String!! (also changes its length)

```
string theString = "Hello";
theString.append(" World");
cout << theString << endl; //outputs: Hello World 19</pre>
```

#### **Exercise**

 Write a function countDigits that takes a string as an argument and outputs the number of digits it contains.

```
int countDigits (string p) {
  int count = 0;
  for (int i=0; i < p.length(); i++) {
    if (isdigit(p.at(i)))
      count++;
  }
  return count;
}</pre>
```

Now write it for C-strings.

2

## Exercise (watchout)

 Write a function toLowerString that takes a string p as an argument and returns a NEW string that is a copy of p with all of its uppercase letters converted to lowercase.

What is wrong with this solution?

```
string toLowerString (string p) {
   string newP;
   for (int i=0; i < p.length(); i++) {
      newP.at(i) = tolower(p.at(i));
   }
   return newP;
}</pre>
```

terminate called throwing an exceptionAbort trap: 6

21

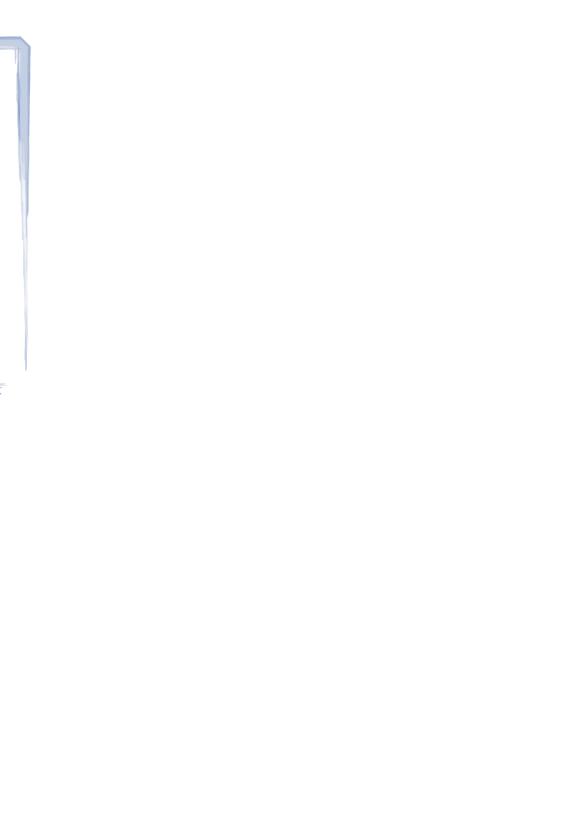